# 15-213 "The course that gives CMU its Zip!"

# Machine-Level Programming IV: Miscellaneous Topics Sept. 24, 2002

## **Topics**

- **Linux Memory Layout**
- Understanding Pointers
- Buffer Overflow
- Floating Point Code

class09.ppt

# **Linux Memory Allocation**

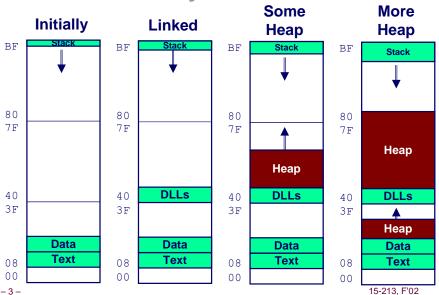

# Stack Runtime stack (8MB limit)

#### Heap

BF

80

7 F

40

3F

08

00

Upper

2 hex

digits of

address

**Red Hat** 

~1920MB

memory

v. 6.2

limit

-2-

Stack

Heap

**DLLs** 

Heap

Data

**Text** 

- Dynamically allocated storage
- When call malloc, calloc, new

#### **DLLs**

- Dynamically Linked Libraries
- Library routines (e.g., printf, malloc)
- Linked into object code when first executed

#### Data

- Statically allocated data
- E.g., arrays & strings declared in code

#### Text

- Executable machine instructions
- Read-only

15-213, F'02

# Text & Stack Example

# (gdb) break main (gdb) run Breakpoint 1, 0x804856f in main () (gdb) print \$esp \$3 = (void \*) 0xbffffc78

#### Main

 Address 0x804856f should be read 0x0804856f

#### Stack

Address 0xbffffc78

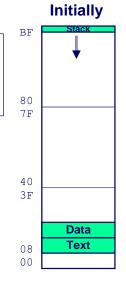

-4- 15-213, F'02

# **Dynamic Linking Example**

## 

## Initially

- Code in text segment that invokes dynamic linker
- Address 0x8048454 should be read 0x08048454

#### Final

\_5\_ ■ Code in DLL region

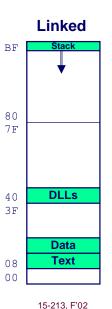

# **Memory Allocation Example**

```
char big_array[1<<24];  /* 16 MB */
char huge_array[1<<28];  /* 256 MB */

int beyond;
char *p1, *p2, *p3, *p4;

int useless() { return 0; }

int main()
{
  p1 = malloc(1 <<28);  /* 256 MB */
  p2 = malloc(1 << 8);  /* 256 B */
  p3 = malloc(1 <<28);  /* 256 MB */
  p4 = malloc(1 << 8);  /* 256 B */
  /* Some print statements ... */
}</pre>
```

# **Example Addresses**

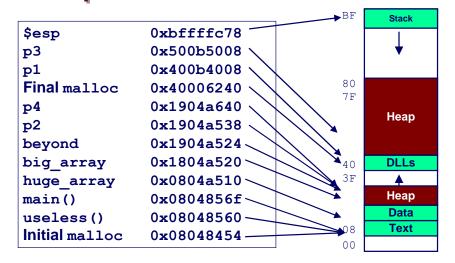

# **C** operators

```
Associativity
Operators
                                       left to right
() [] ->
                      & (type) sizeof
                                       right to left
  / %
                                       left to right
                                       left to right
<< >>
                                       left to right
< <= > >=
                                       left to right
  !=
                                       left to right
                                       left to right
                                       left to right
                                       left to right
33
                                       left to right
11
                                       left to right
                                       right to left
= += -= *= /= %= &= ^= != <<= >>=
                                       right to left
                                       left to right
```

Note: Unary +, -, and \* have higher precedence than binary forms

15-213, F'02

-6-

# C pointer declarations

| int *p              | p is a pointer to int                                                                |
|---------------------|--------------------------------------------------------------------------------------|
| int *p[13]          | p is an array[13] of pointer to int                                                  |
| int *(p[13])        | p is an array[13] of pointer to int                                                  |
| int **p             | p is a pointer to a pointer to an int                                                |
| int (*p)[13]        | p is a pointer to an array[13] of int                                                |
| <pre>int *f()</pre> | f is a function returning a pointer to int                                           |
| int (*f)()          | f is a pointer to a function returning int                                           |
| int (*(*f())[13])() | f is a function returning ptr to an array[13] of pointers to functions returning int |
| int (*(*x[3])())[5] | x is an array[3] of pointers to functions returning pointers to array[5] of ints     |
| <b>-9-</b>          | 15-213, F'02                                                                         |

# Internet Worm and IM War (cont.)

## August 1999

- Mysteriously, Messenger clients can no longer access AIM servers.
- Microsoft and AOL begin the IM war:
  - AOL changes server to disallow Messenger clients
  - Microsoft makes changes to clients to defeat AOL changes.
  - At least 13 such skirmishes.
- How did it happen?

# The Internet Worm and AOL/Microsoft War were both based on *stack buffer overflow* exploits!

- many Unix functions do not check argument sizes.
- allows target buffers to overflow.

## **Internet Worm and IM War**

#### November, 1988

- Internet Worm attacks thousands of Internet hosts.
- How did it happen?

## July, 1999

- 10 -

- Microsoft launches MSN Messenger (instant messaging system).
- Messenger clients can access popular AOL Instant Messaging Service (AIM) servers

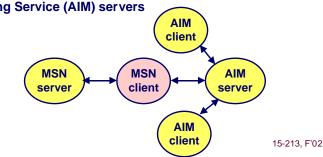

# **String Library Code**

- Implementation of Unix function gets
  - No way to specify limit on number of characters to read

```
/* Get string from stdin */
char *gets(char *dest)
{
   int c = getc();
   char *p = dest;
   while (c != EOF && c != '\n') {
        *p++ = c;
        c = getc();
   }
   *p = '\0';
   return dest;
}
```

- Similar problems with other Unix functions
  - strcpy: Copies string of arbitrary length
  - scanf, fscanf, sscanf, when given %s conversion specification

## **Vulnerable Buffer Code**

```
/* Echo Line */
void echo()
{
    char buf[4]; /* Way too small! */
    gets(buf);
    puts(buf);
}
```

```
int main()
{
  printf("Type a string:");
  echo();
  return 0;
}
```

## **Buffer Overflow Executions**

```
unix>./bufdemo
Type a string:123
123
```

```
unix>./bufdemo
Type a string:12345
Segmentation Fault
```

```
unix>./bufdemo
Type a string:12345678
Segmentation Fault
```

- 13 - 15-213, F'02 - 14 - 15-213, F'02

## **Buffer Overflow Stack**

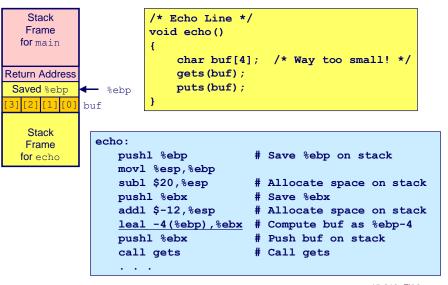

# Buffer Overflow Stack Example

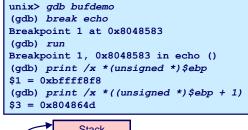

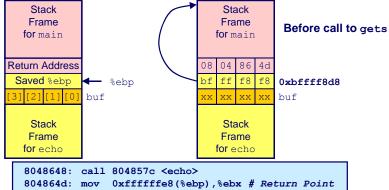

# **Buffer Overflow Example #1**

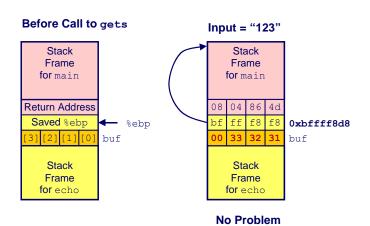

-17- 15-213, F'02 -18- 15-213, F'02

# **Buffer Overflow Stack Example #3**

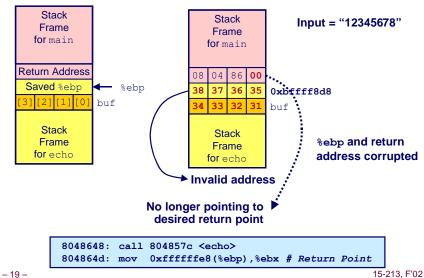

# **Buffer Overflow Stack Example #2**

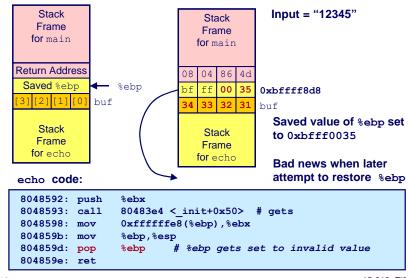

## Malicious Use of Buffer Overflow

Stack

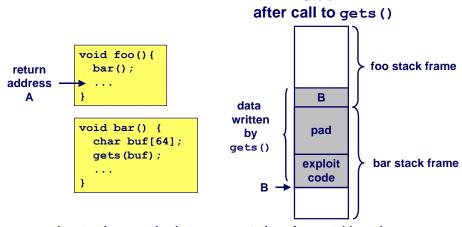

- Input string contains byte representation of executable code
- Overwrite return address with address of buffer
- When bar () executes ret, will jump to exploit code

15-213, F'02 – 20 – 15-213, F'02

# **Exploits Based on Buffer Overflows**

Buffer overflow bugs allow remote machines to execute arbitrary code on victim machines.

#### Internet worm

- Early versions of the finger server (fingerd) used gets() to read the argument sent by the client:
  - finger droh@cs.cmu.edu
- Worm attacked fingerd server by sending phony argument:
  - finger "exploit-code padding new-return-address"
  - exploit code: executed a root shell on the victim machine with a direct TCP connection to the attacker.

## **Exploits Based on Buffer Overflows**

Buffer overflow bugs allow remote machines to execute arbitrary code on victim machines.

#### **IM War**

- AOL exploited existing buffer overflow bug in AIM clients
- exploit code: returned 4-byte signature (the bytes at some location in the AIM client) to server.
- When Microsoft changed code to match signature, AOL changed signature location.

-21 - 15-213, F'02 -22 - 15-213, F'02

Date: Wed, 11 Aug 1999 11:30:57 -0700 (PDT)
From: Phil Bucking <philbucking@yahoo.com>
Subject: AOL exploiting buffer overrun bug in their own software!
To: rms@pharlap.com

Mr. Smith,

I am writing you because I have discovered something that I think you might find interesting because you are an Internet security expert with experience in this area. I have also tried to contact AOL but received no response.

I am a developer who has been working on a revolutionary new instant messaging client that should be released later this year.

It appears that the AIM client has a buffer overrun bug. By itself this might not be the end of the world, as MS surely has had its share. But AOL is now \*exploiting their own buffer overrun bug\* to help in its efforts to block MS Instant Messenger.

Since you have significant credibility with the press I hope that you can use this information to help inform people that behind AOL's friendly exterior they are nefariously compromising peoples' security.

Sincerely,
Phil Bucking
Founder, Bucking Consulting
philbucking@yahoo.com

It was later determined that this email originated from within Microsoft!

## **Code Red Worm**

## **History**

- June 18, 2001. Microsoft announces buffer overflow vulnerability in IIS Internet server
- July 19, 2001. over 250,000 machines infected by new virus in 9 hours
- White house must change its IP address. Pentagon shut down public WWW servers for day

## When We Set Up CS:APP Web Site

Received strings of form

GET

HTTP/1.0" 400 325 "-" "-"

- 23 - 15-213, F'02 - 24 - 15-213, F'02

# **Code Red Exploit Code**

- Starts 100 threads running
- Spread self
  - Generate random IP addresses & send attack string
  - Between 1st & 19th of month
- Attack www.whitehouse.gov
  - Send 98,304 packets; sleep for 4-1/2 hours; repeat
    - » Denial of service attack
  - Between 21st & 27th of month
- Deface server's home page
  - After waiting 2 hours

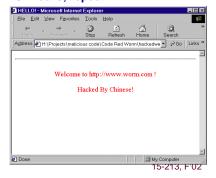

## **Code Red Effects**

#### **Later Version Even More Malicious**

- Code Red II
- As of April, 2002, over 18,000 machines infected
- Still spreading

## **Paved Way for NIMDA**

- Variety of propagation methods
- One was to exploit vulnerabilities left behind by Code Red II

– 26 – 15-213, F'02

– 25 –

# **Avoiding Overflow Vulnerability**

```
/* Echo Line */
void echo()
{
    char buf[4]; /* Way too small! */
    fgets(buf, 4, stdin);
    puts(buf);
}
```

## **Use Library Routines that Limit String Lengths**

- fgets instead of gets
- strncpy instead of strcpy
- Don't use scanf with %s conversion specification
  - Use fgets to read the string

# **IA32 Floating Point**

## **History**

- 8086: first computer to implement IEEE FP
   separate 8087 FPU (floating point unit)
- 486: merged FPU and Integer Unit onto one chip

## Summary

- Hardware to add, multiply, and divide
- Floating point data registers
- Various control & status registers

## **Floating Point Formats**

- single precision (C float): 32 bits
- double precision (C double): 64 bits
- extended precision (C long double): 80 bits

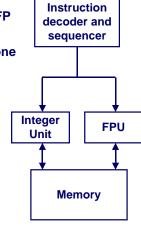

# **FPU Data Register Stack**

## FPU register format (extended precision)

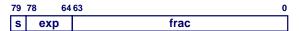

#### **FPU registers**

- 8 registers
- Logically forms shallow stack
- Top called %st(0)
- When push too many, bottom values disappear

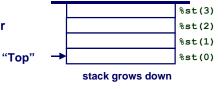

**- 29 -**

15-213, F'02

- 30 -

**FPU instructions** 

## Large number of floating point instructions and formats

- ~50 basic instruction types
- load, store, add, multiply
- sin, cos, tan, arctan, and log!

## Sample instructions:

| Instruction | Effect                             | Description                |
|-------------|------------------------------------|----------------------------|
| fldz        | push 0.0                           | Load zero                  |
| flds Addr   | push M[Addr]                       | Load single precision real |
| fmuls Addr  | %st(0) <- %st(0) * <b>M</b> [Addr] | Multiply                   |
| faddp       | %st(1) <- %st(0)+%st(1);           | pop Add and pop            |
|             |                                    |                            |

# Floating Point Code Example

# Compute Inner Product of Two Vectors

- Single precision arithmetic
- Common computation

```
pushl %ebp
                           # setup
  movl %esp, %ebp
  pushl %ebx
  mov1 8(%ebp),%ebx
                           # %ebx=&x
  movl 12(%ebp),%ecx
                           # %ecx=&v
  movl 16(%ebp),%edx
                           # %edx=n
  fldz
                           # push +0.0
  xorl %eax,%eax
                           # i=0
  cmpl %edx,%eax
                           # if i>=n done
  ige .L3
T-5:
  flds (%ebx, %eax, 4)
                           # push x[i]
  fmuls (%ecx, %eax, 4)
                           # st(0) *=y[i]
                           # st(1)+=st(0); pop
  faddp
  incl %eax
                           # i++
  cmpl %edx, %eax
                           # if i<n repeat
  jl .L5
                           # finish
  movl -4(%ebp),%ebx
  movl %ebp, %esp
  popl %ebp
                           \# st(0) = result
  ret
```

# **Inner Product Stack Trace**

## Initialization

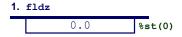

### Iteration 0

2. flds (%ebx,%eax,4)

| 0.0  | %st(1) |
|------|--------|
| x[0] | %st(0) |

3. fmuls (%ecx, %eax, 4)

| 0.0       | %st(1) |
|-----------|--------|
| x[0]*y[0] | %st(0) |

4. faddp

- 32 -

| 0.0+x[0]*y[0] | %st(0 |
|---------------|-------|

#### **Iteration 1**

5. flds (%ebx, %eax, 4)

| x[0]*y[0] | %st(1) |
|-----------|--------|
| x[1]      | %st(0) |

6. fmuls (%ecx, %eax, 4)

| x[0]*y[0] | %st(1) |
|-----------|--------|
| x[1]*y[1] | %st(0) |

faddp

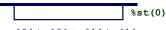

x[0]\*y[0]+x[1]\*y[1]

15-213, F'02

# **Final Observations**

## **Memory Layout**

- OS/machine dependent (including kernel version)
- Basic partitioning: stack/data/text/heap/DLL found in most machines

## **Type Declarations in C**

■ Notation obscure, but very systematic

## **Working with Strange Code**

- Important to analyze nonstandard cases
  - E.g., what happens when stack corrupted due to buffer overflow
- Helps to step through with GDB

## **IA32 Floating Point**

■ Strange "shallow stack" architecture

– 33 – 15-213, F'02